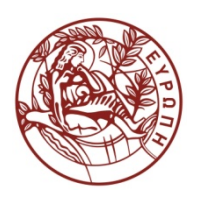

**ΕΛΛΗΝΙΚΗ ΔΗΜΟΚΡΑΤΙΑ ΠΑΝΕΠΙΣΤΗΜΙΟ ΚΡΗΤΗΣ**

# **Δομές Δεδομένων**

Ιωάννης Γ. Τόλλης Τμήμα Επιστήμης Υπολογιστών Πανεπιστήμιο Κρήτης

## **Χρηματοδότηση**

- Το παρόν εκπαιδευτικό υλικό έχει αναπτυχθεί στα πλαίσια του εκπαιδευτικού έργου του διδάσκοντα.
- Το έργο «**Ανοικτά Ακαδημαϊκά Μαθήματα στο Πανεπιστήμιο Κρήτης**» έχει χρηματοδοτήσει μόνο τη αναδιαμόρφωση του εκπαιδευτικού υλικού.
- Το έργο υλοποιείται στο πλαίσιο του Επιχειρησιακού Προγράμματος «Εκπαίδευση και Δια Βίου Μάθηση» και συγχρηματοδοτείται από την Ευρωπαϊκή Ένωση (Ευρωπαϊκό Κοινωνικό Ταμείο) και από εθνικούς πόρους.

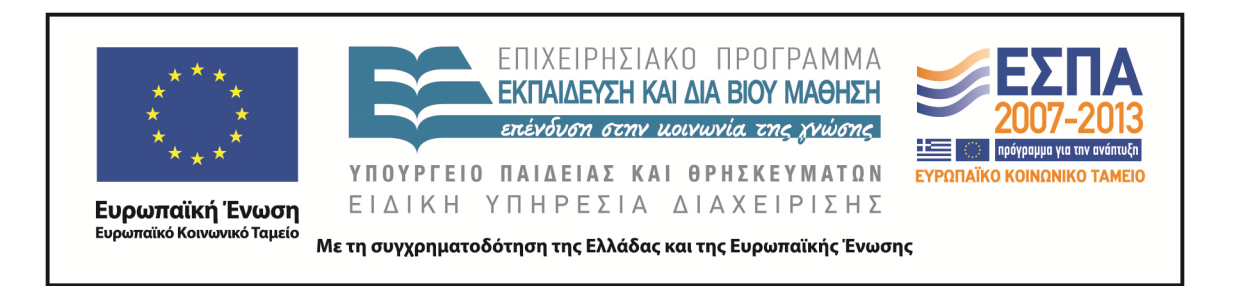

## **Σημείωμα αδειοδότησης**

• Το παρόν υλικό διατίθεται με τους όρους της άδειας χρήσης Creative Commons Αναφορά, Μη Εμπορική Χρήση, Όχι Παράγωγο Έργο 4.0 [1] ή μεταγενέστερη, Διεθνής Έκδοση. Εξαιρούνται τα αυτοτελή έργα τρίτων π.χ. φωτογραφίες, διαγράμματα κ.λ.π., τα οποία εμπεριέχονται σε αυτό και τα οποία αναφέρονται μαζί με τους όρους χρήσης τους στο «Σημείωμα Χρήσης Έργων Τρίτων».

[1]<http://creativecommons.org/licenses/by-nc-nd/4.0/>

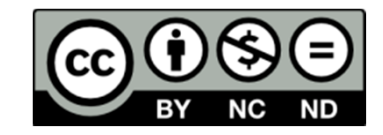

- Ως **Μη Εμπορική** ορίζεται η χρήση:
	- που δεν περιλαμβάνει άμεσο ή έμμεσο οικονομικό όφελος από την χρήση του έργου, για το διανομέα του έργου και αδειοδόχο
	- που δεν περιλαμβάνει οικονομική συναλλαγή ως προϋπόθεση για τη χρήση ή πρόσβαση στο έργο
	- που δεν προσπορίζει στο διανομέα του έργου και αδειοδόχο έμμεσο οικονομικό όφελος (π.χ. διαφημίσεις) από την προβολή του έργου σε διαδικτυακό τόπο
- Ο δικαιούχος μπορεί να παρέχει στον αδειοδόχο ξεχωριστή άδεια να χρησιμοποιεί το έργο για εμπορική χρήση, εφόσον αυτό του ζητηθεί. .

#### **Διανύσματα**

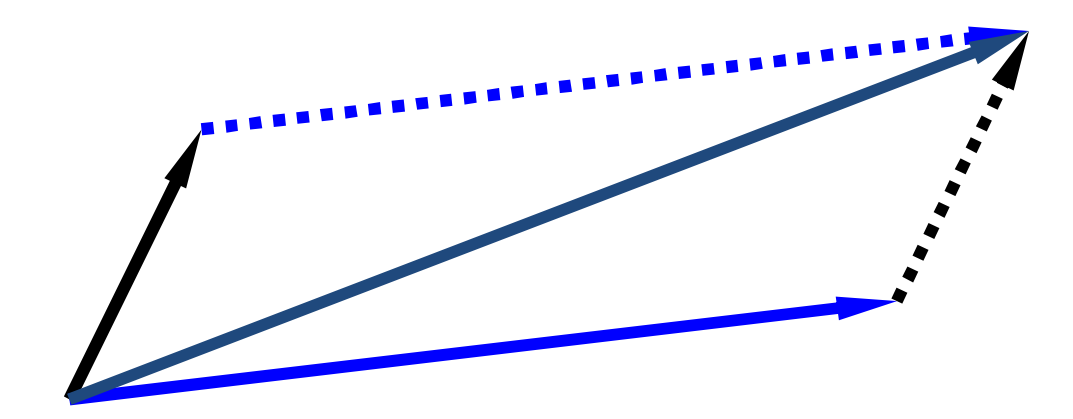

Διανύσματα 4

## **Κύρια σημεία για μελέτη**

- Ο ΑΤΔ του διανύσματος (§2.2.1)
- Υλοποίηση βασισμένη σε πίνακα (§2.2.1)

## **Ο ΑΤΔ του διανύσματος**

- Ο ΑΤΔ του διανύσματος αποτελεί επέκταση της ιδέας του πίνακα, αποθηκεύοντας μία ακολουθία από αυθαίρετα αντικείμενα
- Ένα στοιχείο μπορεί να προσπελαστεί,να εισαχθεί ή να διαγραφεί καθορίζοντας την τάξη του (αριθμός των προηγούμενων στοιχείων του)
- Προκαλείται μια exception αν καθοριστεί μία λάθος τάξη (π.χ. μια αρνητική τάξη)
- Κύριες λειτουργίες διανύσματος:
	- αντικείμενο elemAtRank(integer r): επιστρέφει ένα στοιχείο της τάξης r χωρίς να το διαγράψει
	- αντικείμενο replaceAtRank(integer r, αντικείμενο o): αντικαθιστά το στοιχείο της τάξης με το o και επιστρέφει το παλιό στοιχείο
	- insertAtRank(integer r, αντικείμενο o): εισάγει ένα νέο στοιχείο o με τάξη r
	- αντικείμενο removeAtRank(integer r): διαγράφει και επιστρέφει το στοιχείο με τάξη r
- Επιπλέον λειτουργίες size() και isEmpty()

# **Εφαρμογές των διανυσμάτων**

- Άμεσες εφαρμογές
	- Ταξινομημένη συλλογή αντικειμένων (στοιχειώδης βάση δεδομένων)
- Έμμεσες εφαρμογές
	- Βοηθητικές δομές δεδομένων για αλγόριθμους
	- Συστατικό άλλων δομών δεδομένων

## **Διάνυσμα βασισμένο σε πίνακα**

- Χρήση ενός πίνακα *V* μεγέθους *N*
- Μία μεταβλητή *n* ανιχνεύει το μέγεθος του διανύσματος (αριθμός των αποθηκευμένων στοιχείων)
- Η λειτουργία *elemAtRank*(*r*) εκτελείται σε χρόνο *O*(1) επιστρέφοντας *V*[*r*]

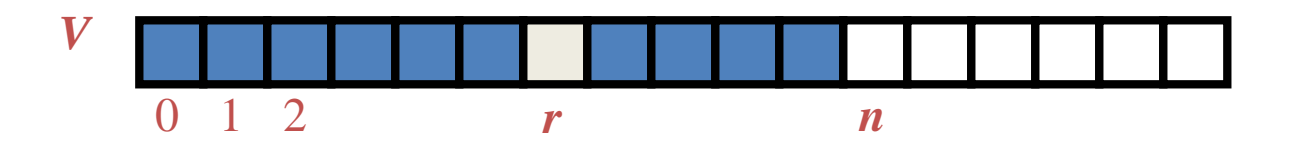

### **Εισαγωγή**

- Στη λειτουργία *insertAtRank*(*r***,** *o*), για να φτιάξουμε χώρο για ένα νέο στοιχείο χρειάζεται να κινήσουμε προς τα μπροστά *n r* στοιχεία *V*[*r*], …, *V*[*n* - 1]
- Στη χειρότερη περίπτωση (*r* = 0), αυτό παίρνει χρόνο *O*(*n*)

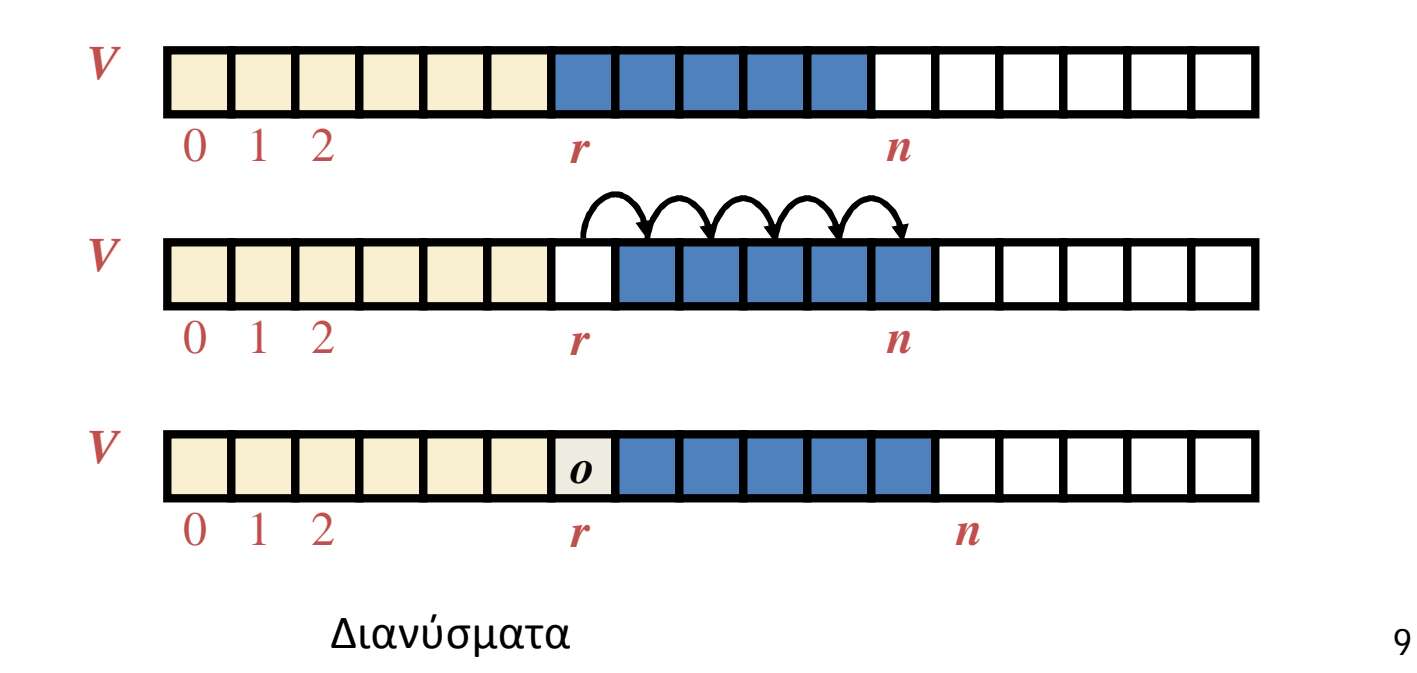

### **Διαγραφή**

- Στη λειτουργία *removeAtRank*(*r*), για να γεμίσουμε το κενό που άφησε το διαγραμμένο στοιχείο χρειάζεται να κινήσουμε προς τα πίσω *n* - *r* - 1 στοιχεία *V*[*r* + 1], …, *V*[*n* - 1]
- Στη χειρότερη περίπτωση (*r* = 0), αυτό παίρνει χρόνο *O*(*n*)

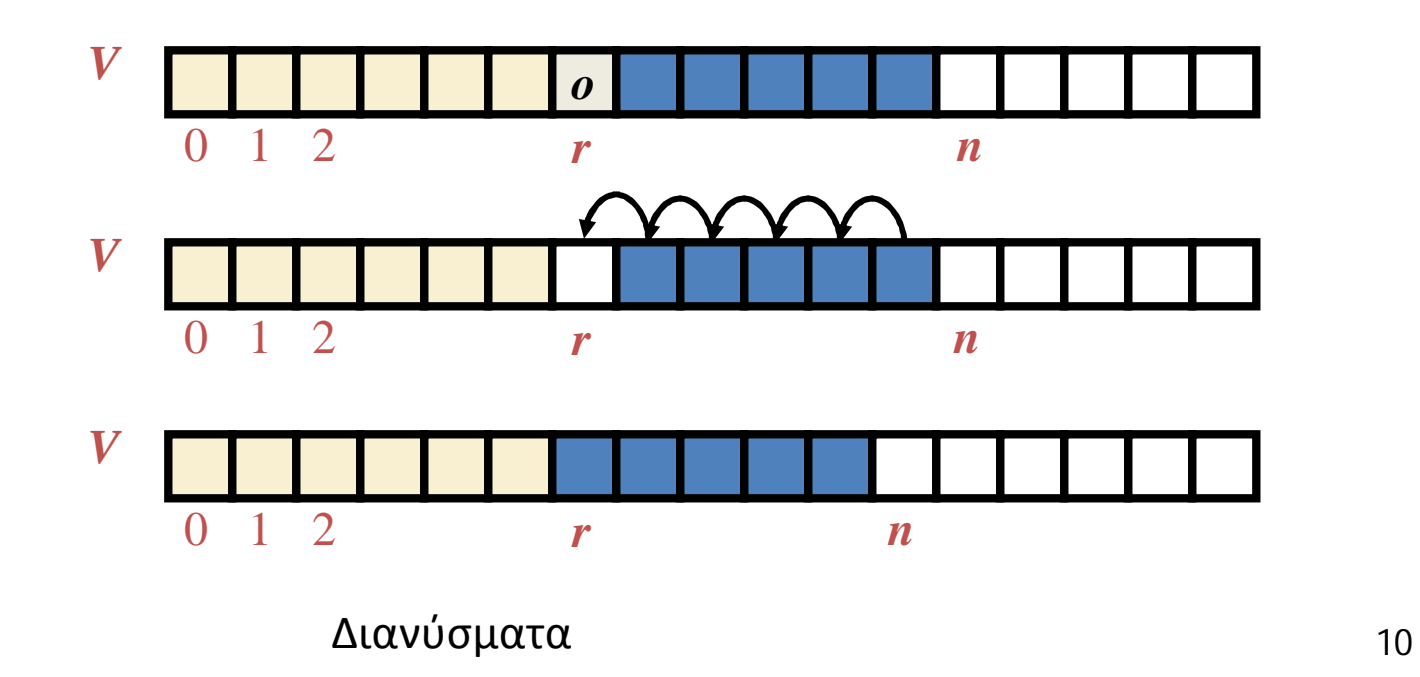

## **Απόδοση**

- Στην υλοποίηση ενός διανύσματος βασισμένη σε πίνακα
	- Ο χώρος που χρησιμοποιείται από τη δομή δεδομένων είναι *O*(*n*)
	- *size*, *isEmpty*, *elemAtRank* και *replaceAtRank* τρέχουν σε χρόνο *O*(1)
	- *insertAtRank* και *removeAtRank* τρέχουν σε χρόνο *O*(*n*)
- Αν χρησιμοποιούμε τον πίνακα με κυκλικό τρόπο, *insertAtRank*(0) και *removeAtRank*(0) τρέχουν σε χρόνο *O*(1)
- Σε μια λειτουργία *insertAtRank*, όταν ο πίνακας είναι γεμάτος, αντί να προκαλείται μία exception, μπορούμε να αντικαταστήσουμε τον πίνακα με έναν μεγαλύτερο

#### **Τέλος Ενότητας**

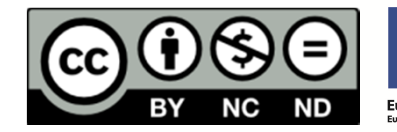

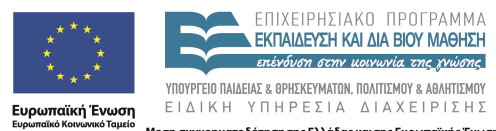

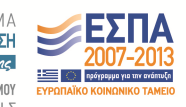

Με τη συγχρηματοδότηση της Ελλάδας και της Ευρωπαϊκής Ένωσης